### THE BUSY DEVELOPER'S GUIDE TO JVM TROUBLESHOOTING

November 5, 2010

[HTTP://TWITTER.COM/RKELA](http://twitter.com/rkela)

Rohit Kelapure

### Agenda

- Application Server component overview
- **Support Assistant**
- JVM Troubleshooting Tools
- **Problem Determination Tools**
- Scenario based problem resolution
	- How customers get in trouble
	- **BadApp Demo**
	- Q&A

**Leading the Wave** of Open Source

2

### Component Overview

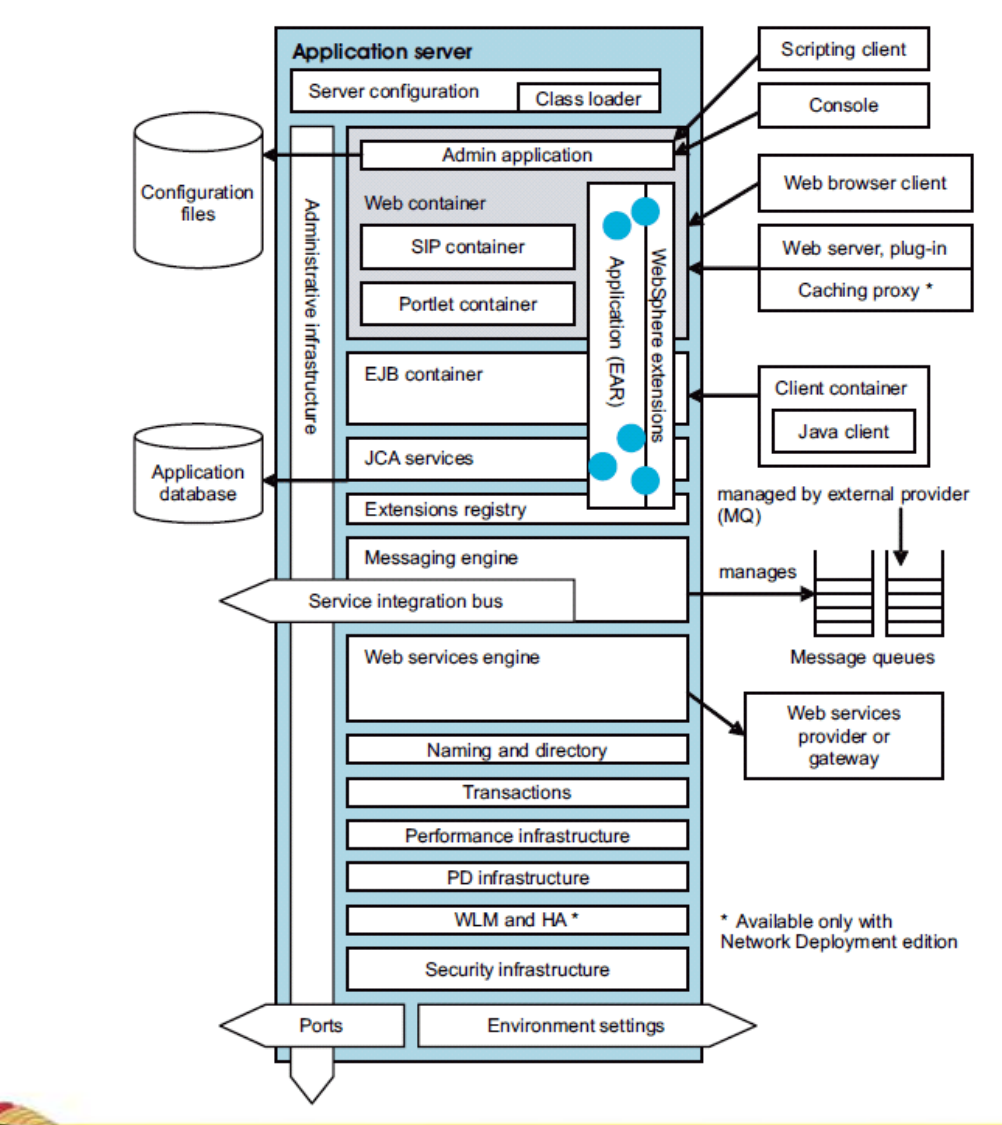

**Leading the Wave** of Open Source

3

 $\mathbf{D}$ 

O

<u>ဌ</u>

 $\mathbf 2$ 

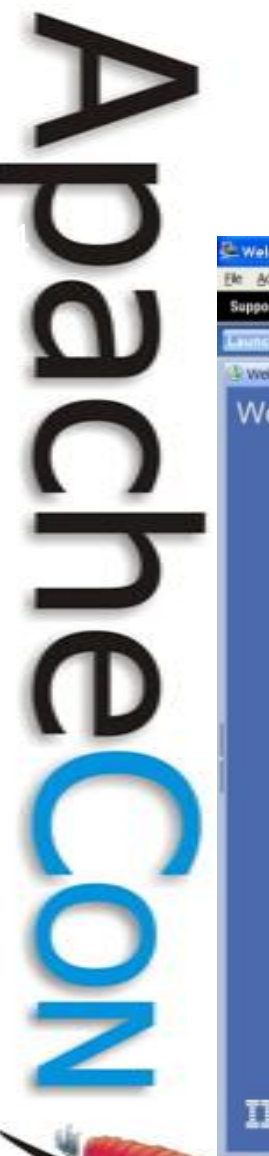

### Support Assistant

#### Workbench to help with Problem Determination

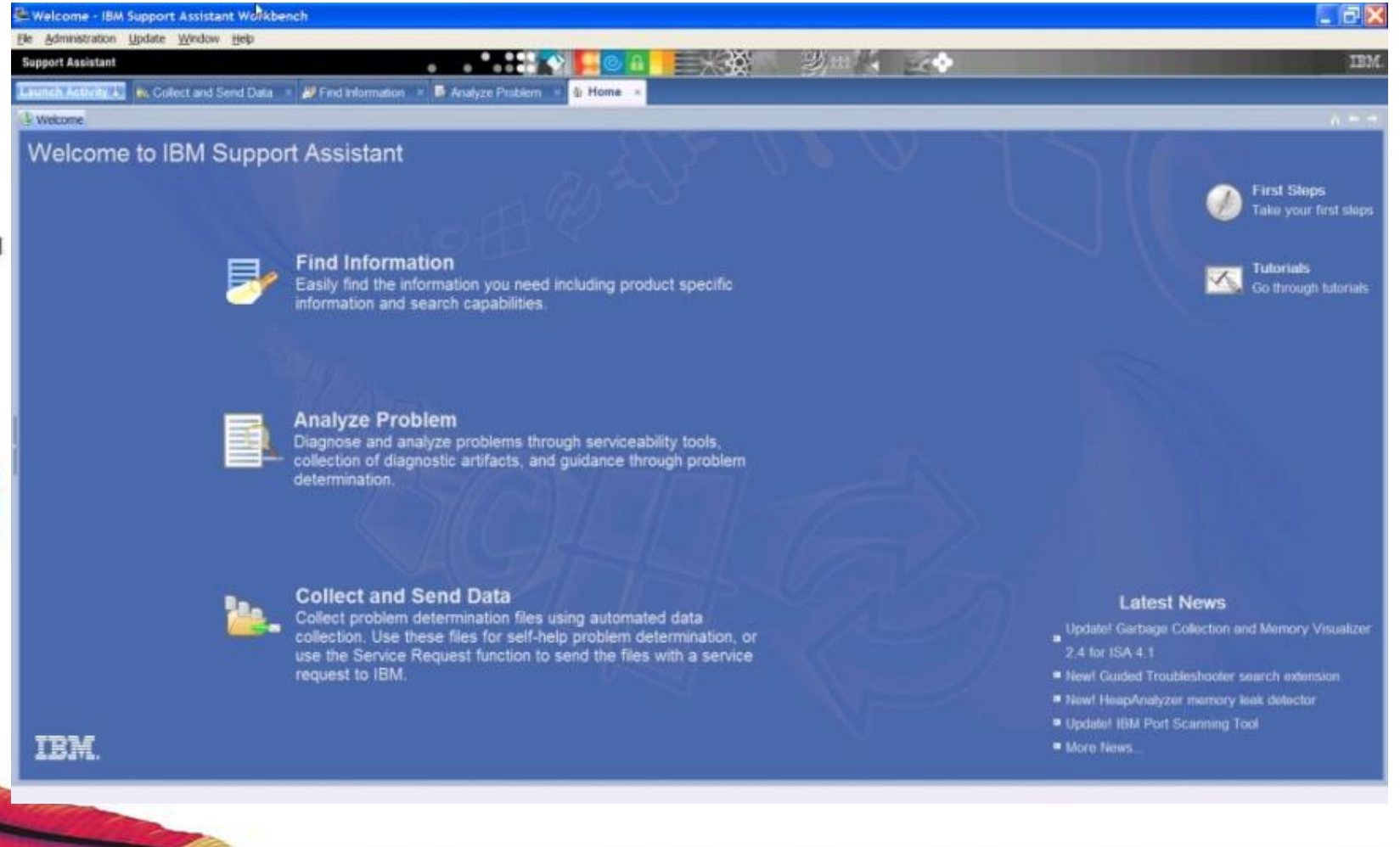

### Analyze Problem

#### Tools Collect Data @ Guided Troubleshooter

#### Case/Incident

default

Select

#### **Tools Catalog**

Find new add-ons

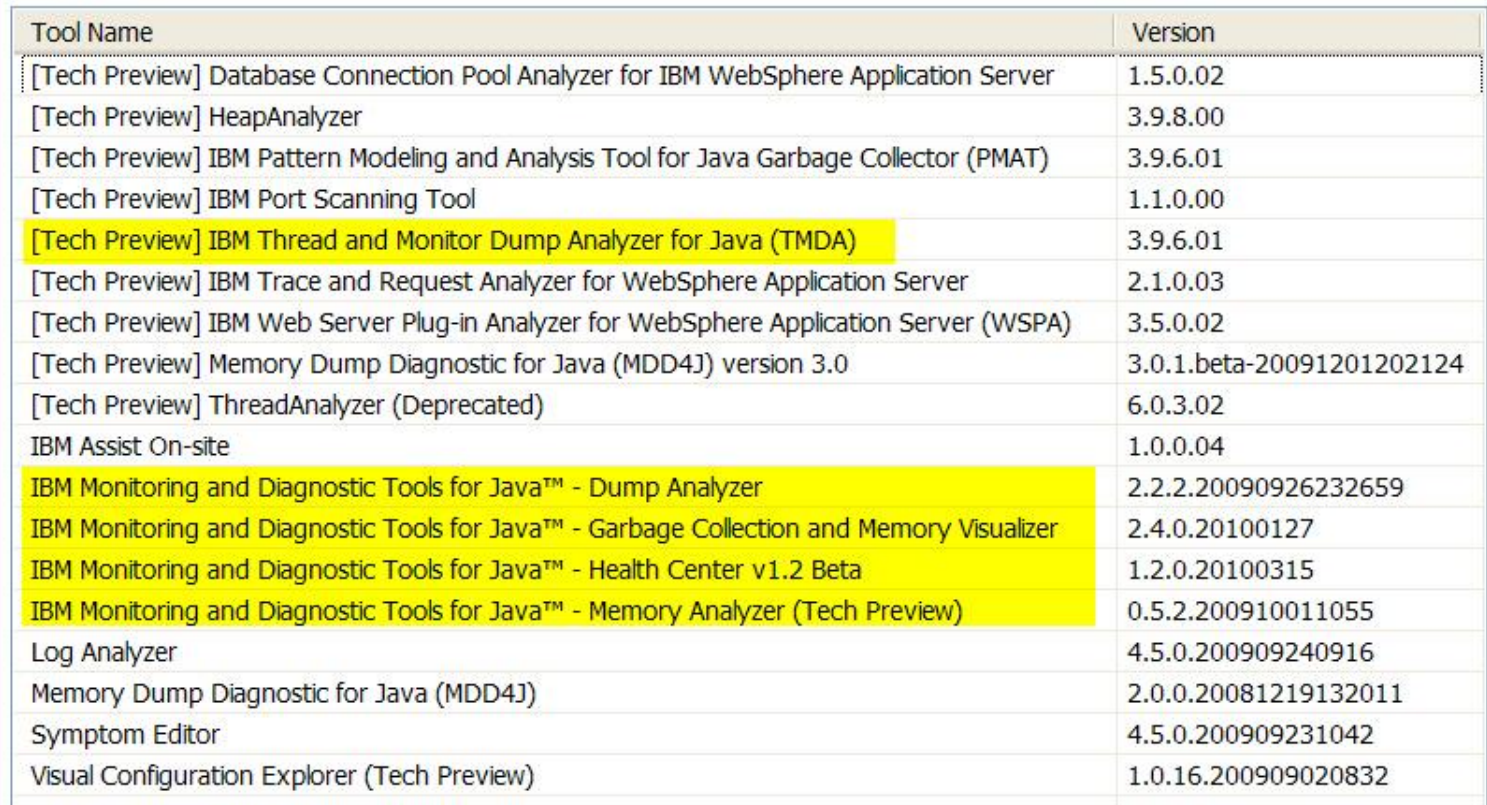

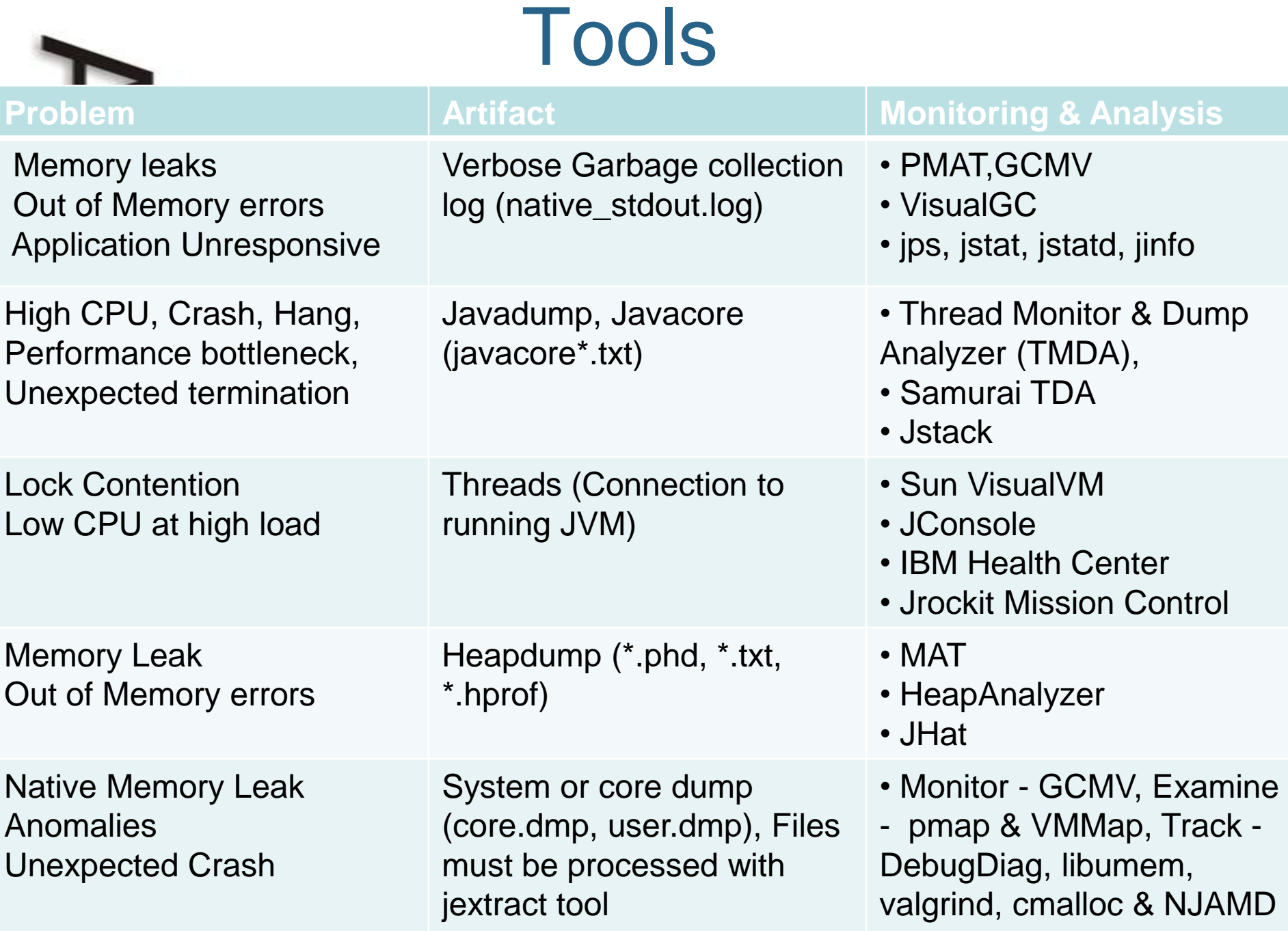

### Runtime Serviceability aids

- Troubleshooting panels in the admin console
- Performance Monitoring Infrastructure metrics
- Diagnostic Provider Mbeans
	- Dump Configuration, State and run self-test
- Application Response Measurement/Request Metrics
	- Follow transaction end-to-end and find bottlenecks
- Trace logs & First Failure Data Capture
- Runtime Performance Advisors
	- Memory leak detection, session size, …
- Specialized tracing and Runtime checks
	- Tomcat Classloader Leak Detection
	- Session crossover, Connection leak, ByteBuffer leak detection

– Runaway CPU thread protection

**Leading the Wave** of Open Source

7

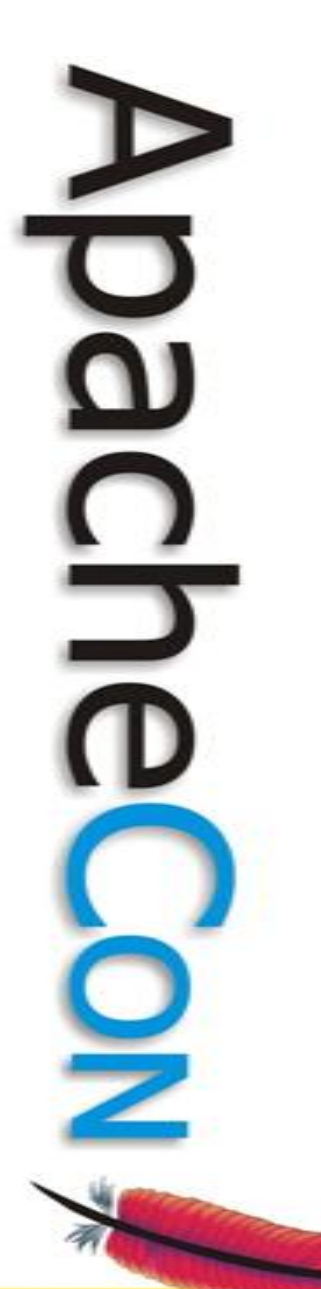

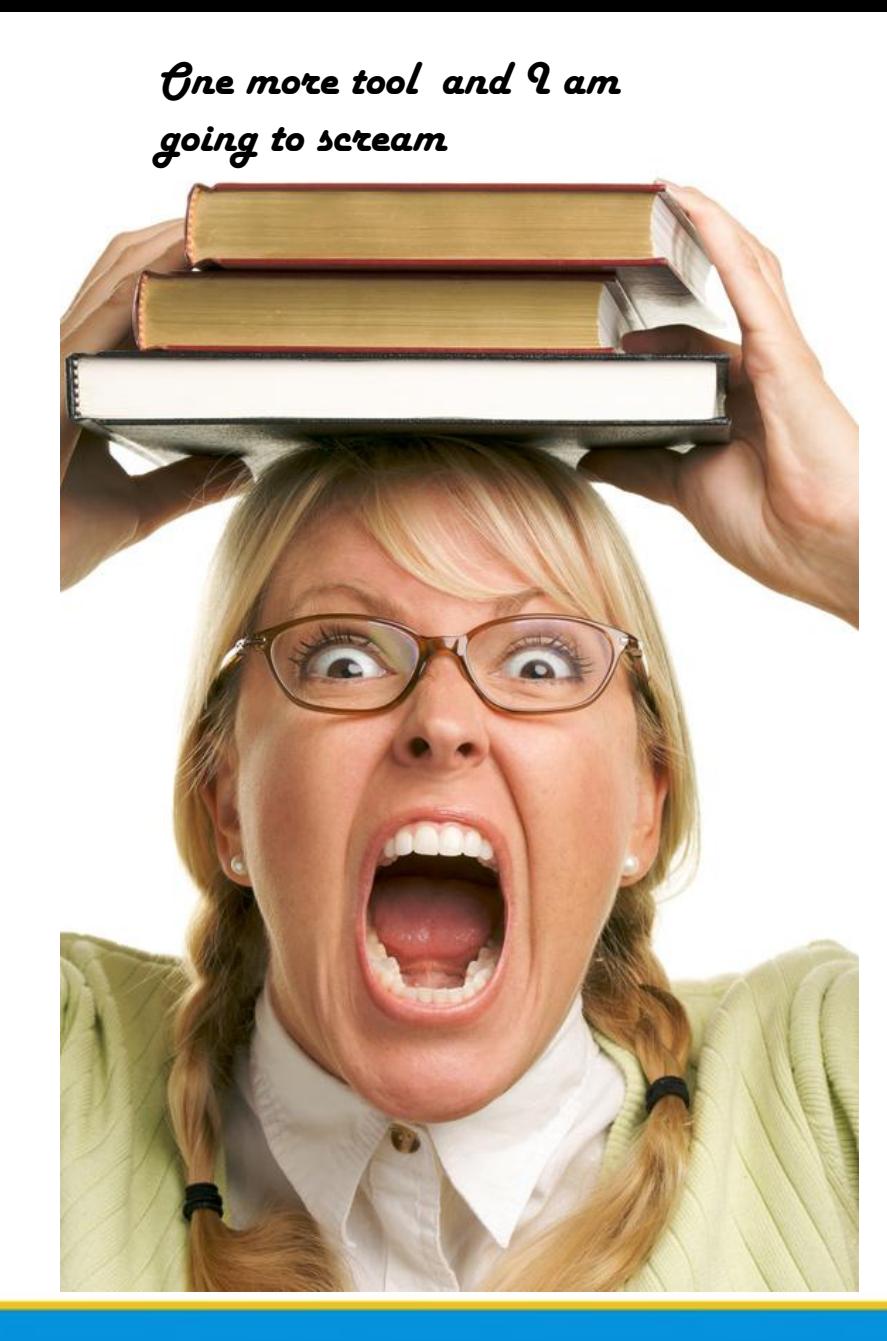

### Most common JVM Problem **Scenarios**

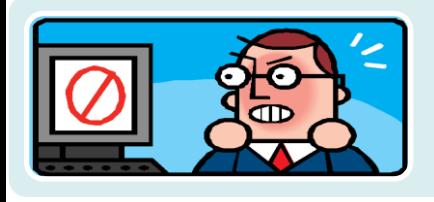

9

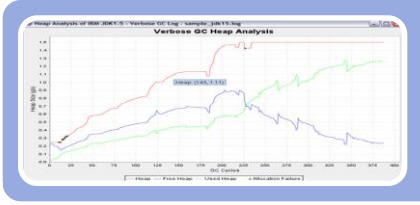

### OOM Errors

• Java Heap ,Native Heap Classloaders

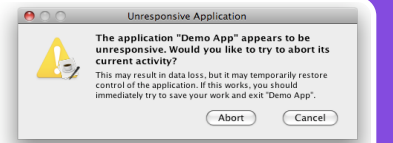

#### **Hangs**

• Synchronized resources, GC Pause times

#### Crash

• JVM errors, JIT errors, JNI errors

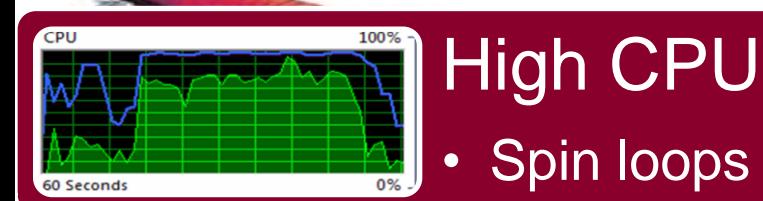

# Find Dominating consumer

- Usage patterns
- Average response/service time, # of requests/transactions, # of live HTTP sessions
- Locks, External Systems
- Web server thread pools, Web & EJB Container, Threadpools, DB conn pool sizes
- Memory, Hardware Management

• CPU, Paging Memory, Disk I/O, Network

**Leading the Wave** of Open Source

Application

JVM/OS

**Hardware** 

# WTF is wrong with my app

- Why does my app. run slow every time I do?
- Why does my app. have erratic response times ?
- Why am I getting Out of Memory Errors ?
- What is my applications memory footprint ?
- Which parts of my app. are CPU intensive ?
- How did my JVM vanish without a trace ?
- Why is my application unresponsive ?
- What monitoring do I put in place for my app. ?

### App runs slow when I do xxx ?

- Understand impact of activity on components
	- Look at the thread & method profiles
		- IBM Java Health Center
		- Visual VM
		- Jrockit Mission Control

• JVM method & dump trace - pinpoint performance problems.

- Shows entry & exit times of any Java method
	- Method to trace to file for all methods in tests.mytest.package
- Allows taking javadump, heapdump, etc when a method is hit
	- Dump javacore when method testInnerMethod in an inner class TestInnerClass of a class TestClass is called
- Use Btrace, -Xtrace \* –Xdump to trigger dumps on a range of events
	- gpf, user, abort, fullgc, slow, allocation, thrstop, throw …
	- Stack traces, tool launching

### App. has erratic response times ?

- Verbose gc should be enabled by default – <2% impact on performance
- VisualGC, GCMV &PMAT : Visualize GC output
	- In use space after GC
		- Positive gradient indicates memory leak
			- Increased load (use for capacity plan)
			- Memory leak (take HDs for PD.)
- Chose the right GC policy
	- Optimized for "batch" type applications, consistent allocation profile
	- Tight responsiveness criteria, allocations of large objects
	- High rates of object "burn", large # of transitional objects
	- 12, 16 core SMP systems with allocation contention (AIX only)
- $GC$  overhead  $> 10\% \rightarrow$  wrong policy | more tuning
- Enable compressed references for 64 bit JVM ?

## Out Of Memory Errors ?

- JVM Heap sized incorrectly
	- NOT recommended Xms == Xmx
	- GC adapts heap size to keep occupancy [40, 70]%
- Determine heap occupancy of the app. under load
	- $-$  Xmx = 43% larger than max. occupancy of app.
		- For 700MB occupancy , 1000MB Max. heap is reqd. (700 +43% of 700)
- Analyze heapdumps & system dumps with dump tools
	- Lack of Java heap or Native heap
- Finding which methods allocated large objects
	- Prints stacktrace for all objects above 1K
- Enable Java Heap and Native heap monitoring
	- JMX and metrics output by JVM
	- Classloader exhaustion

### Applications memory footprint ?

- HPROF profiler shipped with JDK uses JVMTI
	- Analysis of memory usage -Xrunhprof:heap=all
- Performance Inspector tools JPROF Java Profiling Agent
	- Capture state of the Java Heap later processed by HDUMP
- Use MAT to investigate heapdumps & system dumps
	- Find large clumps, Inspect those objects, What retains them ?
		- Why is this object not being garbage collected
			- List Objects > incoming refs, Path to GC roots, Immediate dominators
		- Limit analysis to a single application in a JEE environment
			- Dominator tree grouped by Class Loader
		- Set of objects that can be reclaimed if we could delete X
			- Retained Size Graphs
		- Traditional memory hogs like HTTPSession, Cache
			- Use Object Query Language (OQL)

### CPU intensive parts of the app?

- HPROF CPU spends most of its time
	- -Xrunhrof:cpu=samples, -Xrunhprof:cpu=time
- JPROF method level execution times, who calls whom, etc.
	- Generate startup script & set the JVM argument
		- "-agentlib:jprof=rtarcf,callflow,logpath=./jprof" "-Xjit:disableInlining"
	- Output visualized using VPA
- ThreadDumps/Javacores Poor mans profiler
	- Periodic javacores
	- Thread analysis TMDA

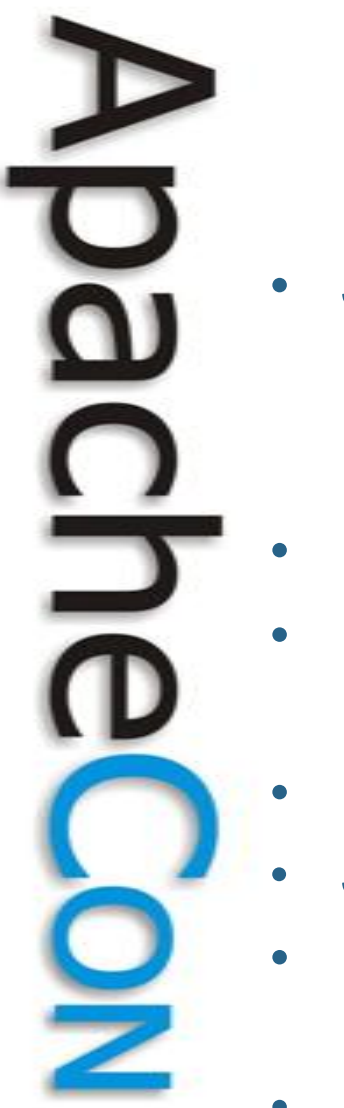

## How did my JVM vanish without trace?

- JVM Process Crash Usual Suspects
	- Bad JNI calls, Segmentation violations, Call Stack Overflow
	- Native memory leaks Object allocation fails with sufficient space in the JVM heap
	- Unexpected OS exceptions (out of disk space, file handles), JIT failures
- Monitor the OS process size
- Runtime check of JVM memory allocations
	- Xcheck:memory
- Native memory usage Create a core dump on an OOM
- JNI code static analysis -Xcheck:jni (errors, warnings, advice)
- GCMV provides scripts and graphing for native memory
	- Windows "perfmon", Linux "ps" & AIX "svmon"
- Find the last stack of native code executing on the thread during the crash

### What do I monitor?

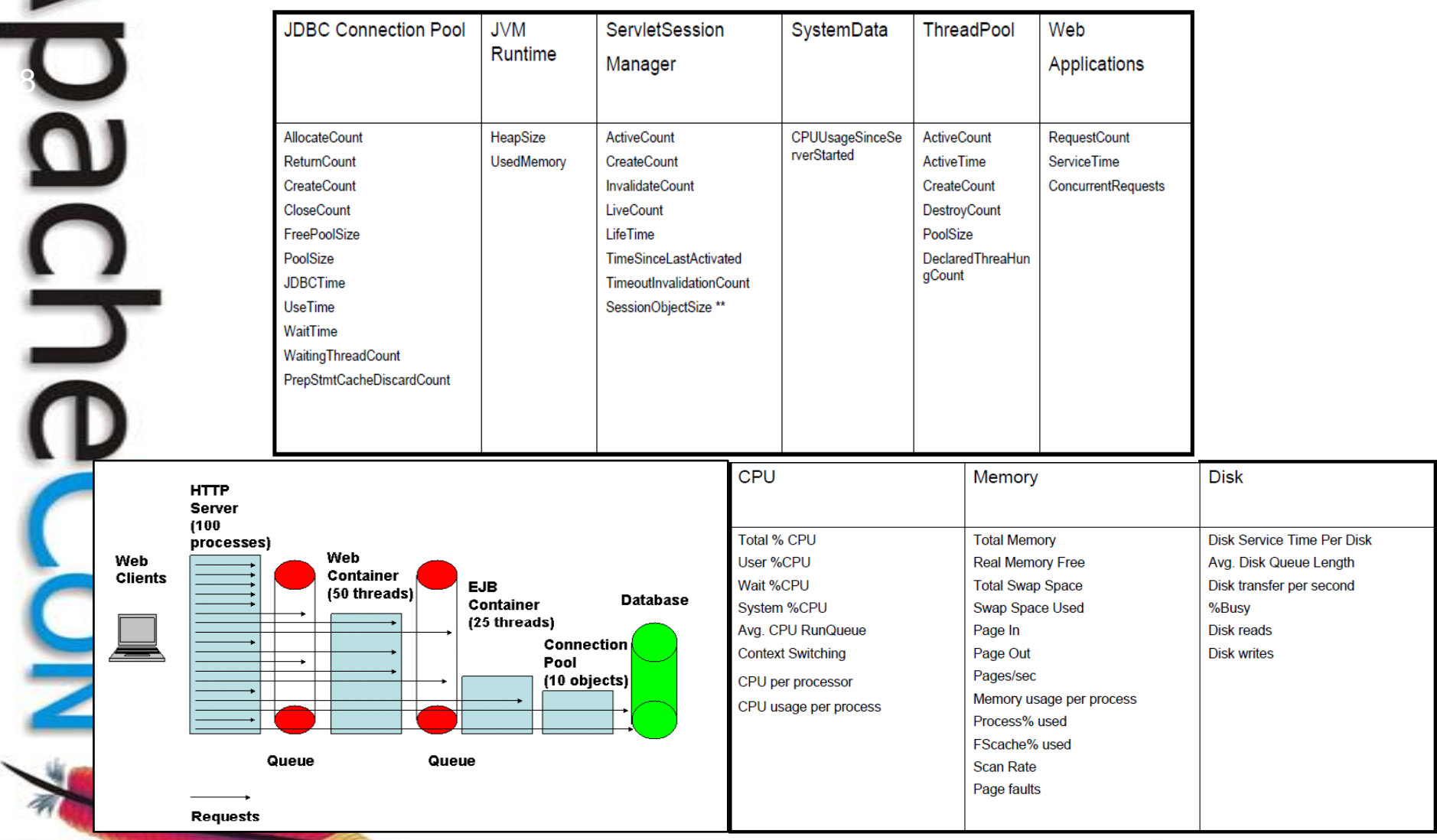

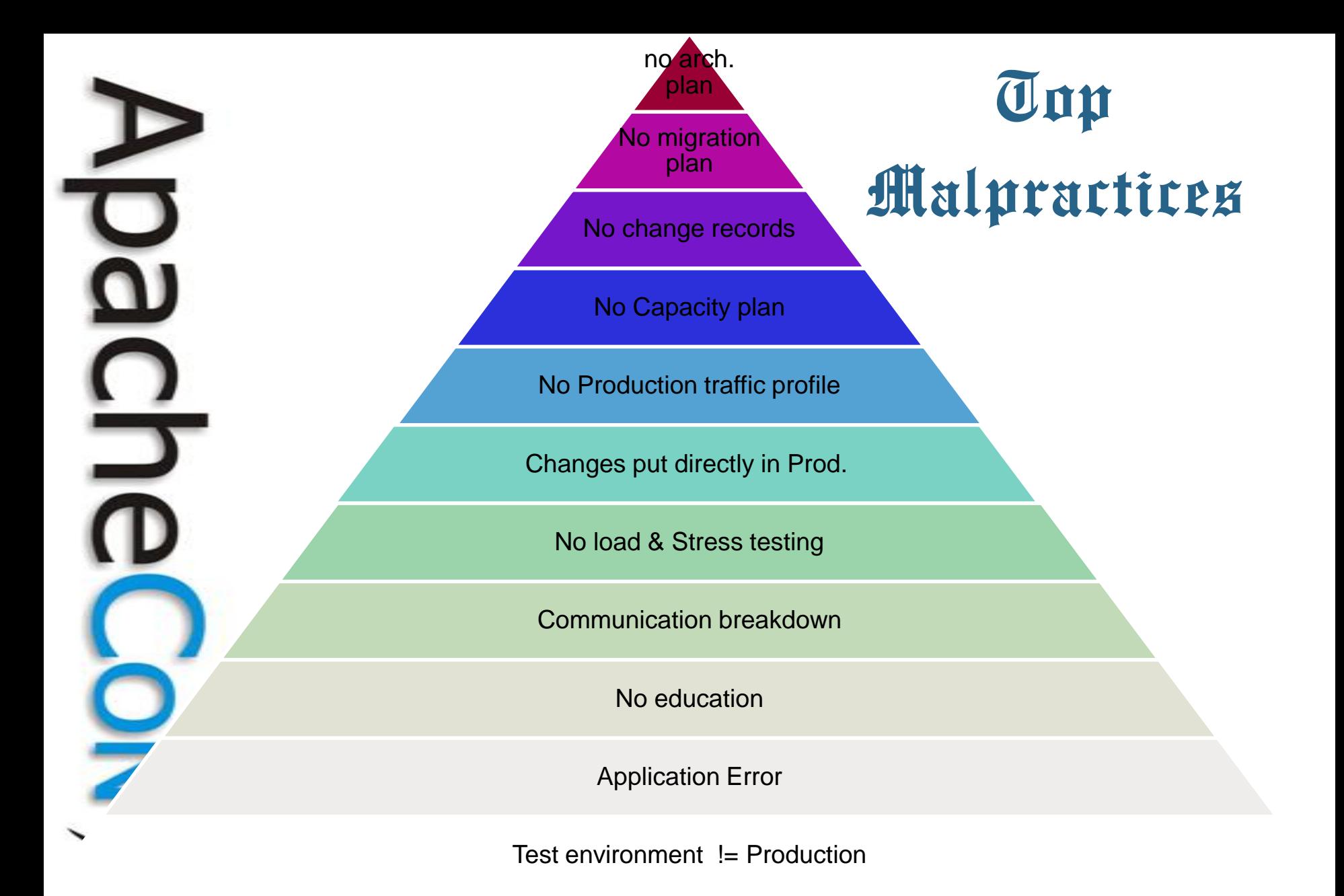

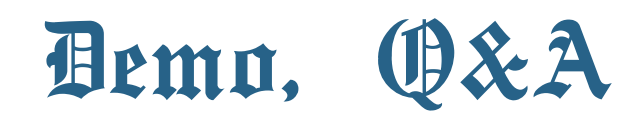

- Eclipse Memory Analyzer
- **Sun VisualVM**
- Sun Visual GC
- **Jconsole**
- Samurai TDA
- **Thread Monitor Dump** Analyzer
- **IBM Health Monitor**
- Jrockit Mission Control

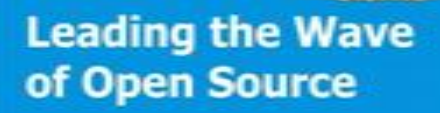

Q

Ξ

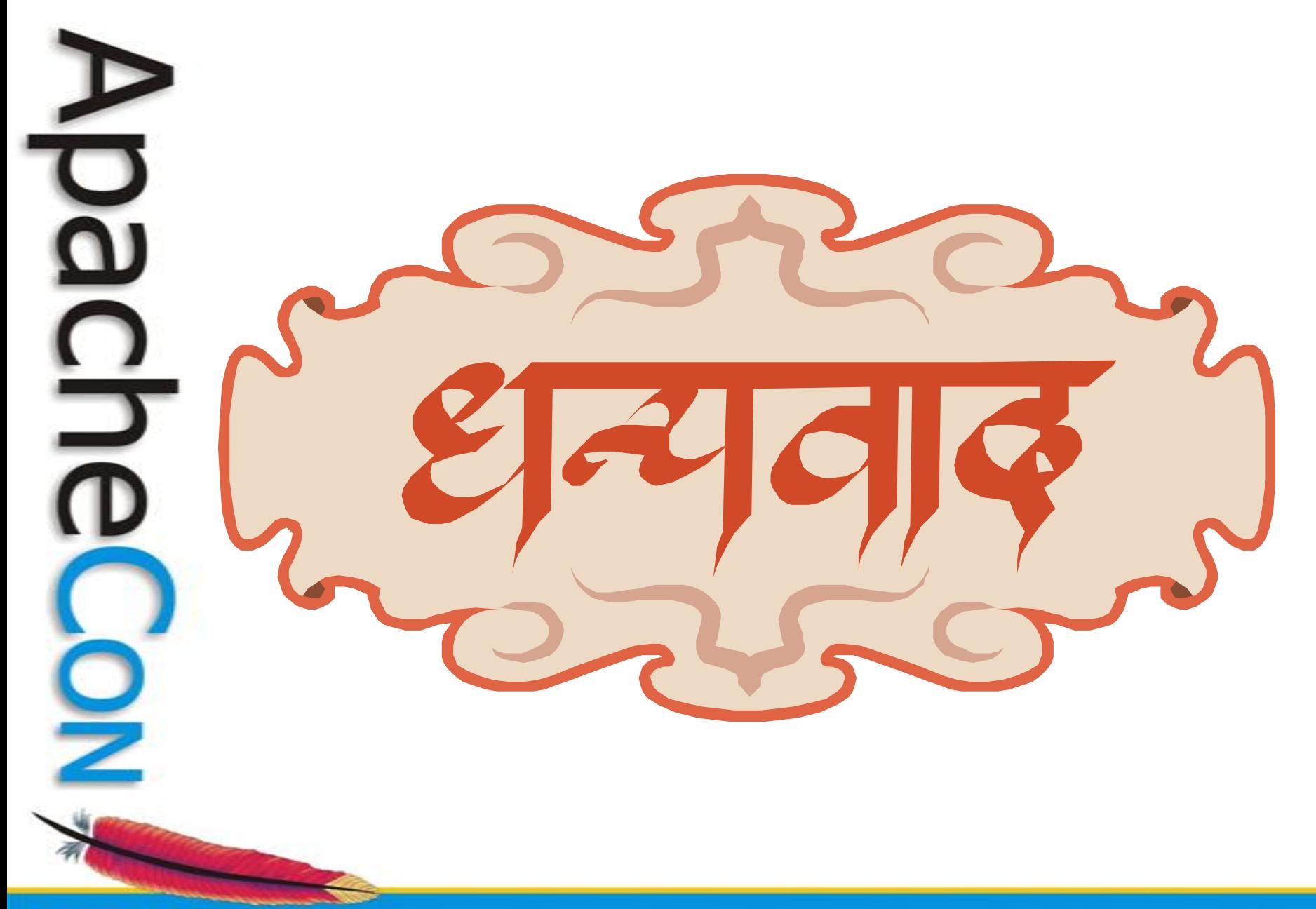